## SAP ABAP table VSTRUSTCERT {Generated Table for View VSTRUSTCERT}

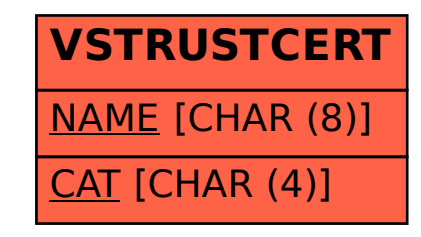